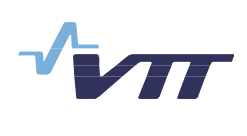

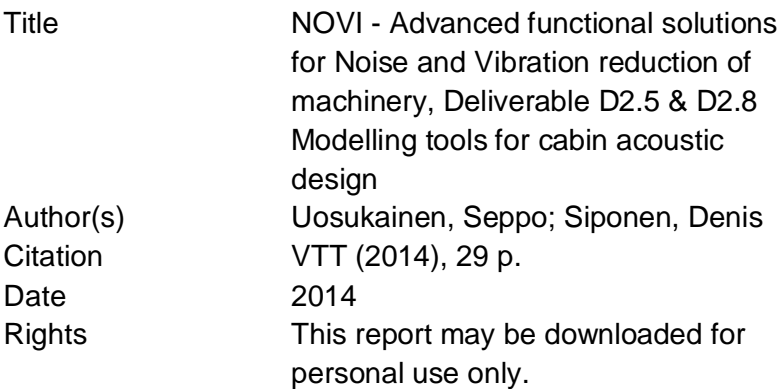

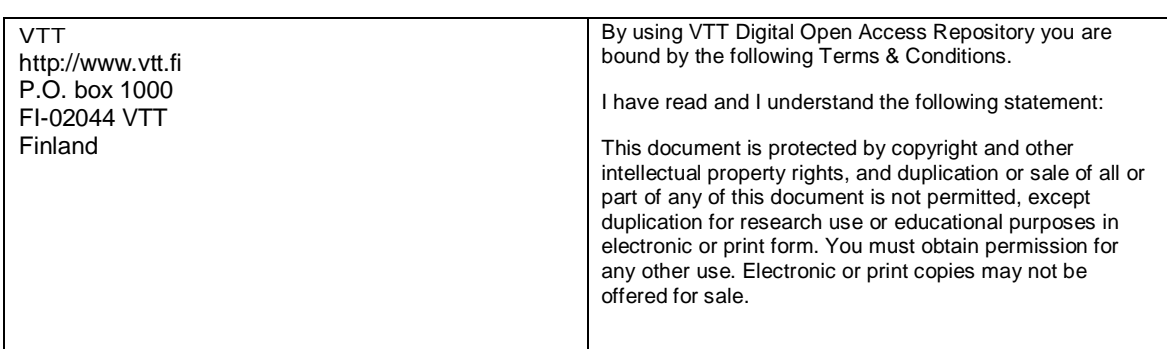

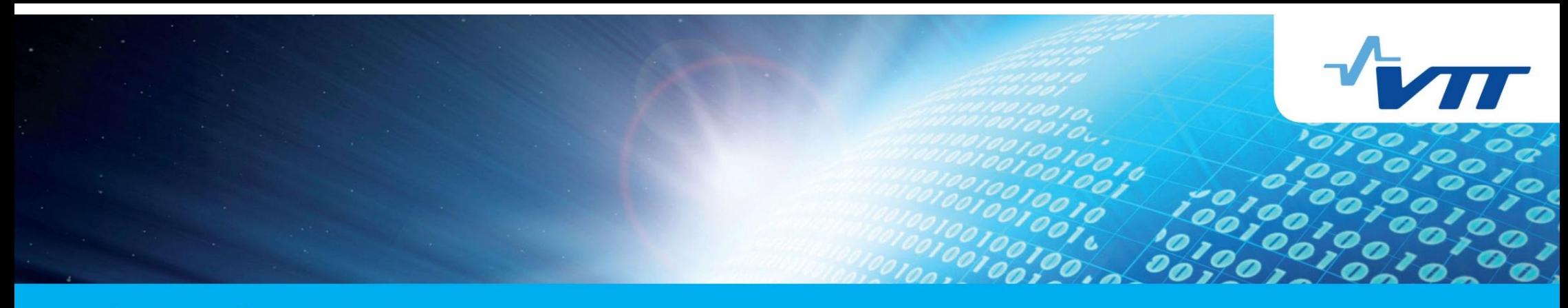

**Business from technology** 

## **NOVI - Advanced functional solutions for Noise and Vibration reduction of machinery**

D 2.5. Evaluation of the modelling tools for predicting the performance of materials and structures in cabins

D 2.8. Selected modelling methods and tools for cabin acoustic design

Authors: Seppo Uosukainen, Denis Siponen Confidentiality: Public

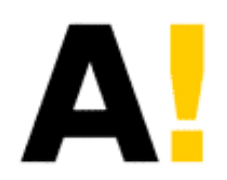

Aalto-yliopisto

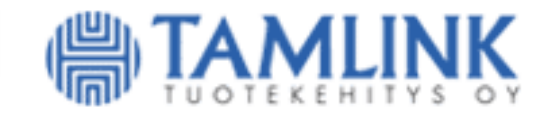

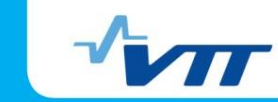

# **Summary**

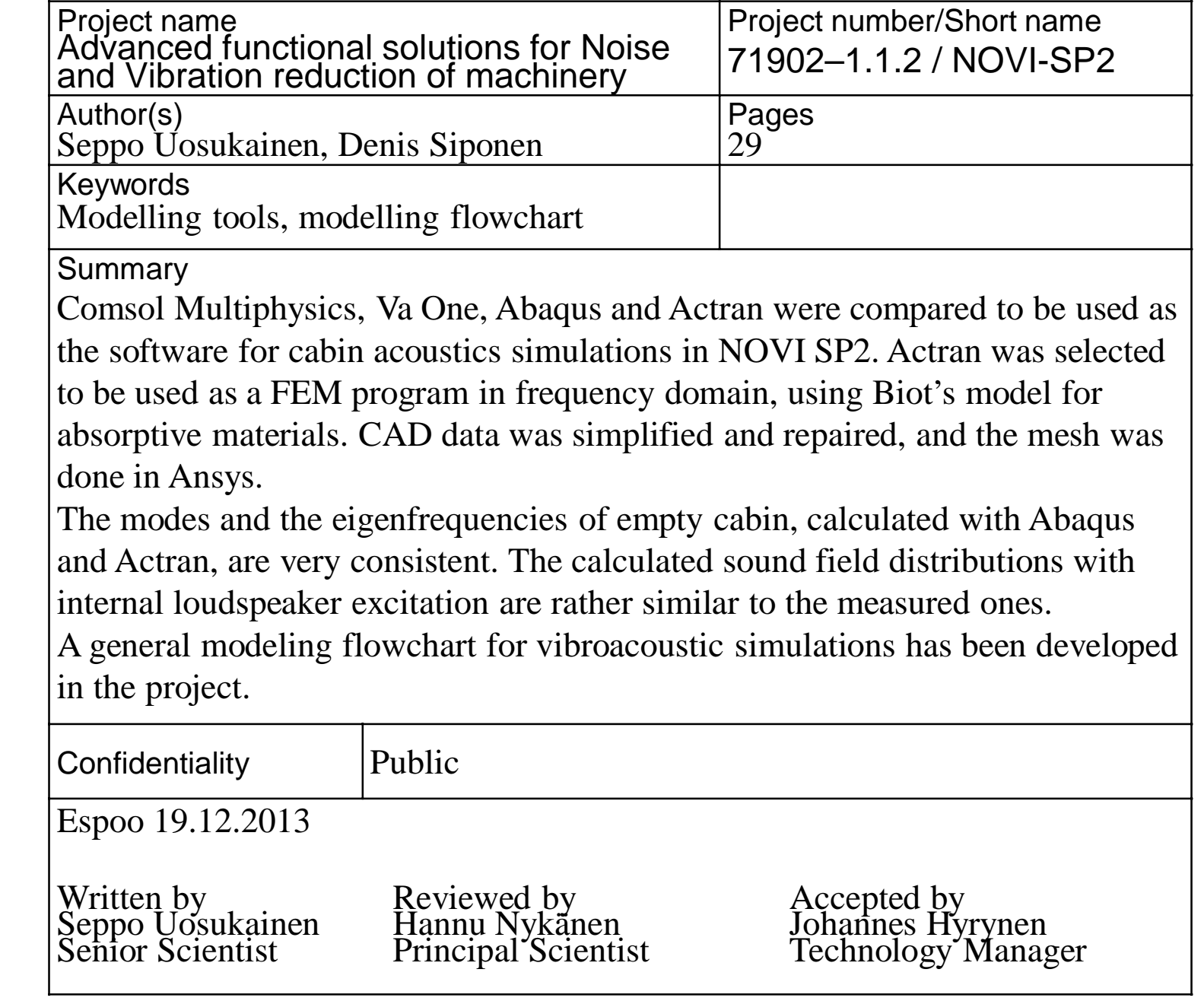

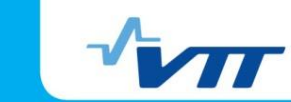

## **Table of content**

- **Introduction**
- Calculation principles
- **Domains**
- **Software for cabin modeling** 
	- **Calculation principles and domains**
	- **Absorptive materials**
- Selected tools
- **Nodel validation**
- **Modeling flowchart**
- Conclusions

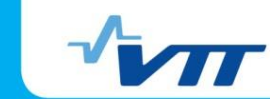

#### **Introduction Cabin acoustics**

- **Acoustical properties of cabin** interiors are often designed experimentally
- **If it is advantageous to approach** acoustic planning by modeling
	- **Modeling supports product** design
	- **Optimal solutions with less** experimental effort
- **≻Acoustic FEM**

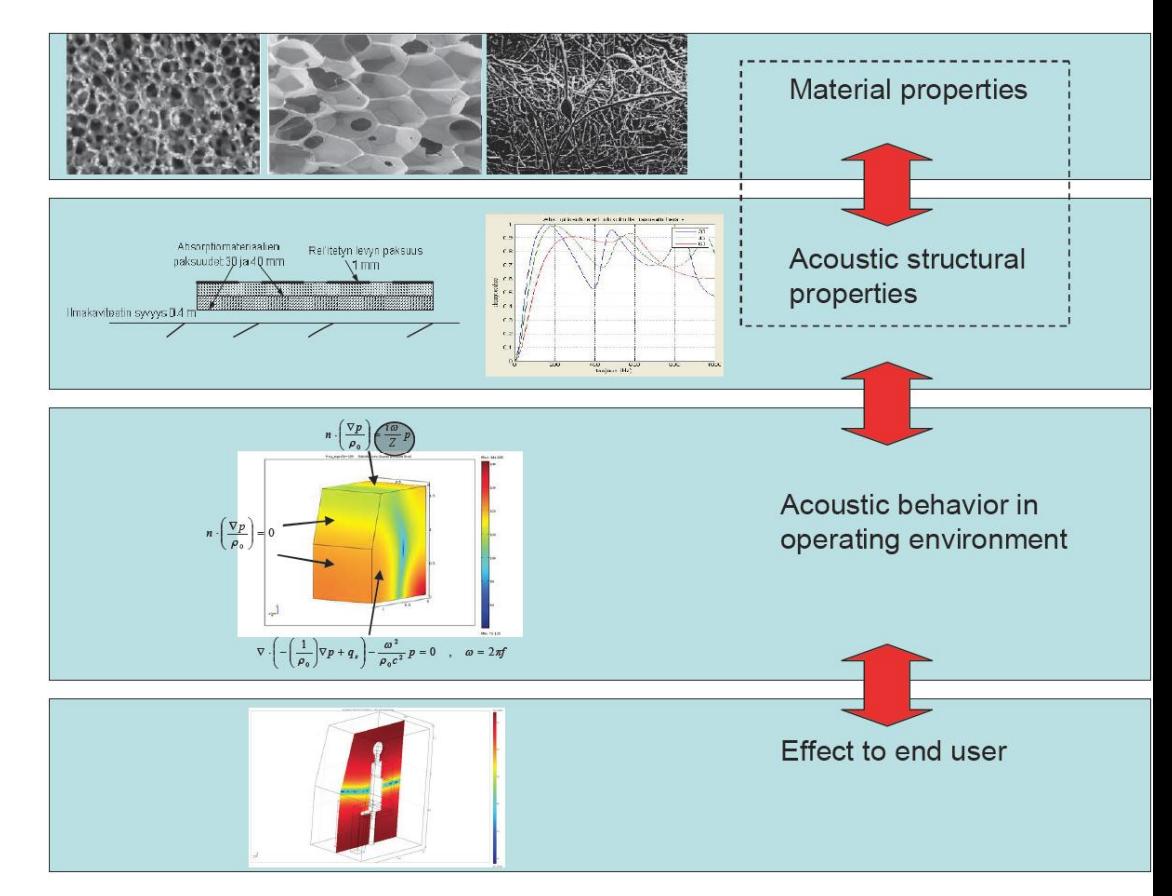

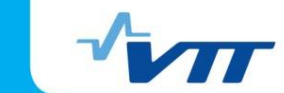

#### **Introduction Structure-borne noise and vibration**

- **Acoustic and structural FEM together** 
	- Minimizing vibrations and sound fields due to vibration sources
	- Optimizing, e.g., structural joints in sound insulating structures
- **Research needs** 
	- **Different kind of excitations**
	- Constraints and boundary conditions
	- **Fast calculation methods**
	- **Definition of material parameters**

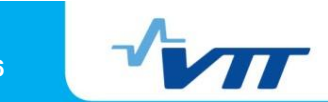

## **Calculation principles**

- FEM (Finite Element Method) / BEM (Boundary Element Method)
	- Sound and vibration distributions
	- **Best at low frequencies** 
		- **High frequencies need a lot of memory and calculation** time
- **SEA (Statistical Energy Analysis)** 
	- **Sound and vibration mean values in subsystems**
	- **Best at high frequencies** 
		- **Modal density should be high enough**
- **Hybrid and combined models** 
	- **Both low and high frequencies can be modeled efficiently**

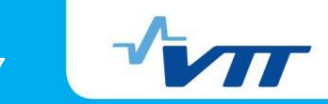

## **Domains**

- **Frequency domain** 
	- **Eigenmodes and –frequencies**
	- **Steady state response at different frequencies**
- **Time domain** 
	- **Model auralization**
	- **Transient response**
	- **Study of nonlinear phenomena**

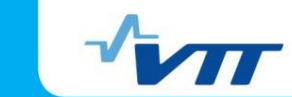

## **Software for cabin modeling Calculation principles and domains**

#### **Comsol Multiphysics**

- $\blacksquare$  FEM
- **Frequency domain**
- **Time domain**

## **Abaqus**

- FEM
- **Frequency domain**
- **Time domain**

## **Va One**

- FEM/BEM
- SEA
- **Frequency domain**

## **Actran**

- FEM/BEM
- **Frequency domain**
- **"** "Time domain"
	- **Generated from frequency** domain results

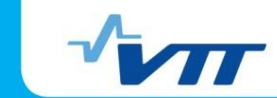

#### **Software for cabin modeling Absorptive materials**

#### **Comsol Multiphysics**

- **Delany-Bazley model**
- **Biot equivalents** 
	- Rigid frame and limp frame models available

#### **Abaqus**

- Complex material constants
	- **Delany-Bazley model** 
		- **Does not work at low** frequencies
			- Real part of density and imaginary part of Young's modulus go to negative
	- Rigid frame models
		- **Complex material constants** must be defined by user

#### **Va One**

- **Delany-Bazley model**
- Foam module
	- Rigid frame, limp frame and Biot models available

#### **Actran**

- **Delany-Bazley model**
- Rigid frame, limp frame and Biot models available

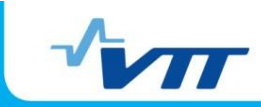

#### **Software for cabin modeling Absorptive materials Macroscopic parameters of absorbents needed**

- Delany-Bazley model
	- **Fluid parameters and flow resistivity**
- Rigid frame models (Johnson's and Allard's models) (in addition to former parameters)
	- **Porosity**
	- **Tortuosity**
	- Viscous characteristic length
	- Thermal characteristic length
- **EXTERN** Limp frame model (in addition to former parameters)
	- **Density of frame material**
- **Biot model (in addition to former parameters)** 
	- **Young's modulus of frame material**
	- **Shear modulus (or Poisson's ratio) of frame** material
	-

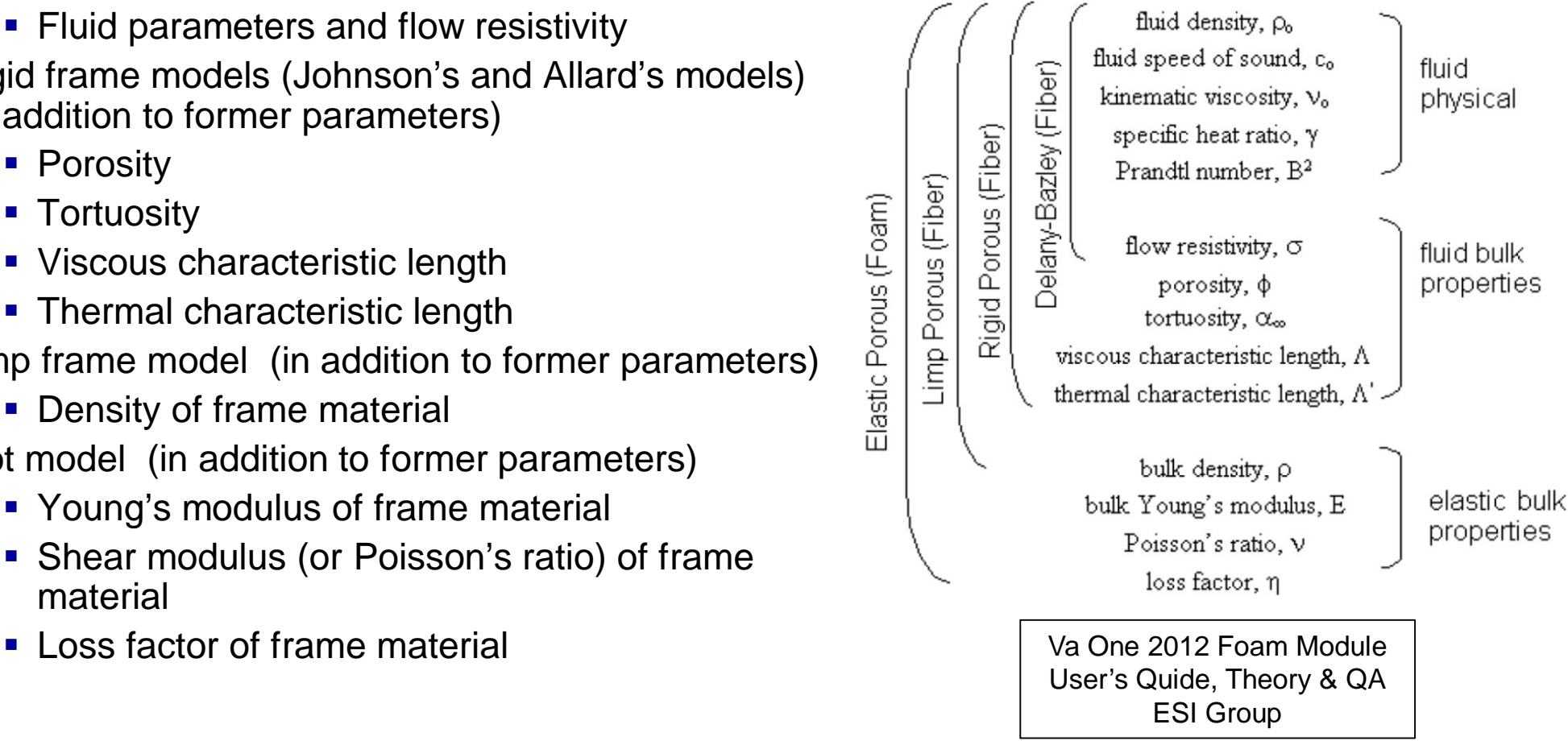

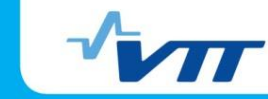

#### **Software for cabin modeling Absorptive materials**

## **Delany-Bazley model in Abaqus (***R* **= 50 000 Pas/m<sup>2</sup> )**

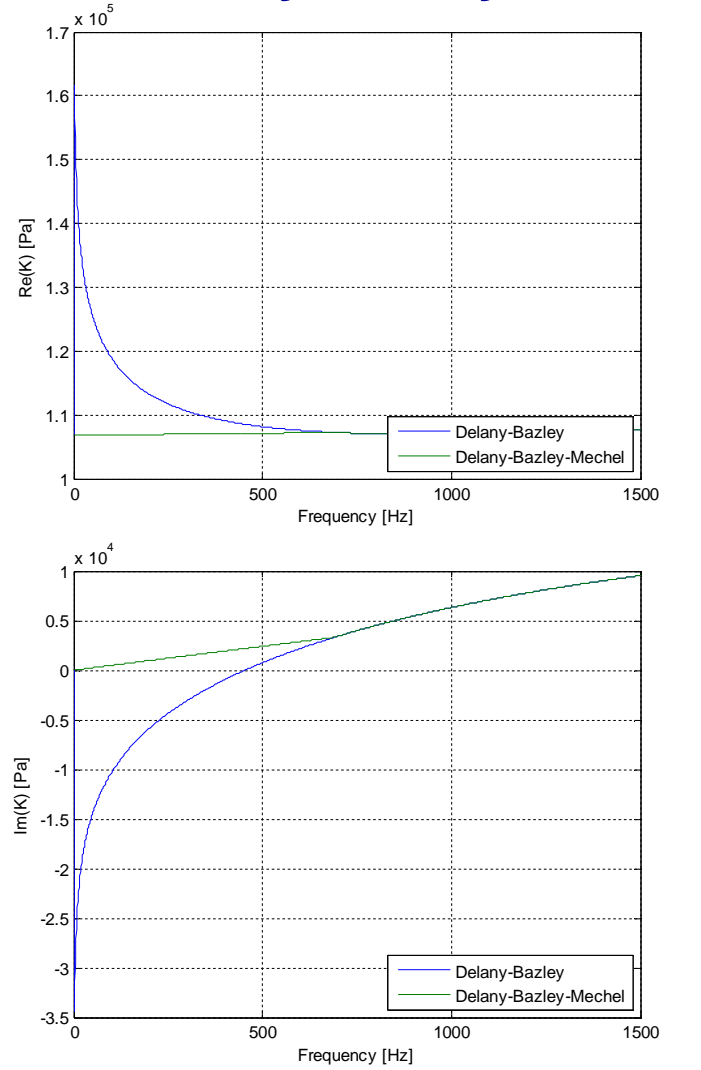

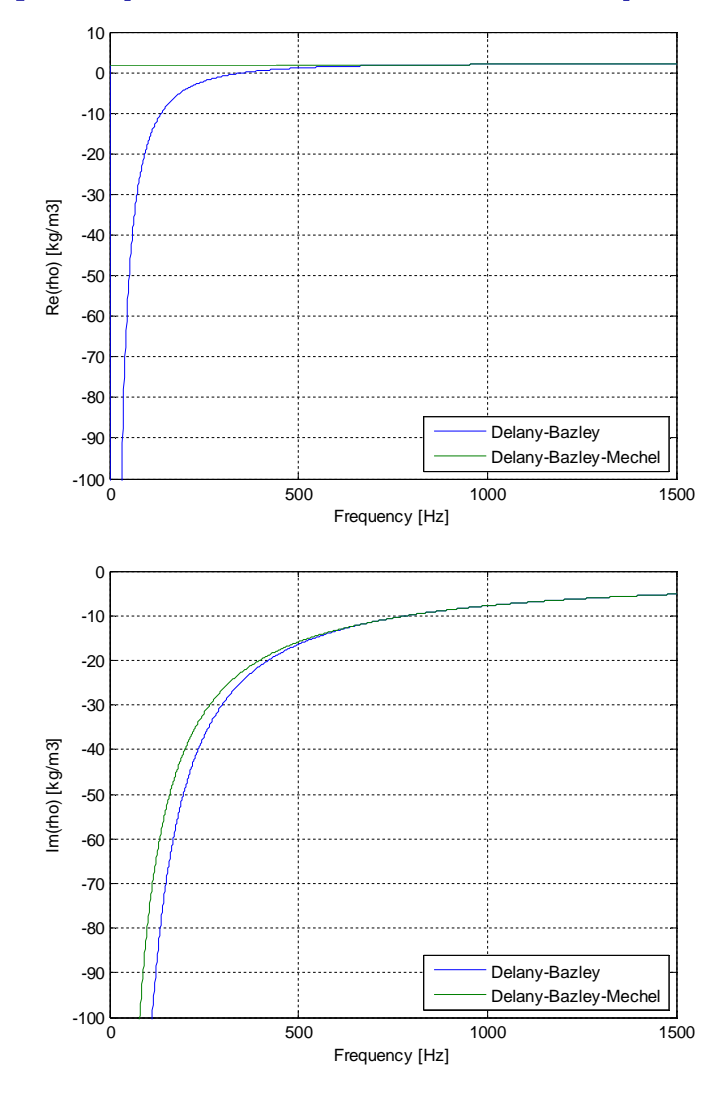

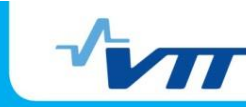

## **Selected tools (1)**

- Basic software: Actran
	- CAD data for airspace geometry simplified and repaired in Ansys
	- **Final geometry done in Abaqus**
	- Mesh done in Ansys
		- **MultiZone method in inner**roof meshing
			- **Automatic generation of pure** hexahedral mesh where possible
			- **Filling more difficult regions with** unstructured mesh
			- More precision along thickness
	- Calculations in frequency domain

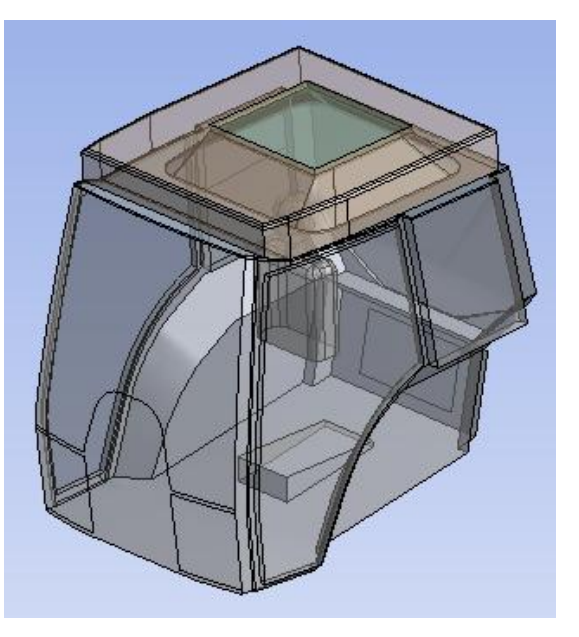

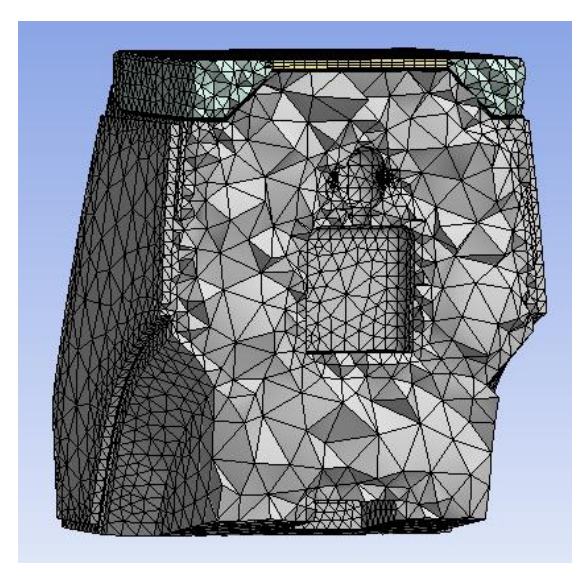

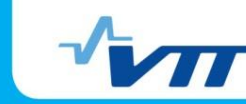

## **Selected tools (2)**

- Modes of empty cabin (Abaqus, Actran)
	- Methods used:
		- **-** AMLS (Automated Multi-Level Substructuring)
			- **Hierarchical**
			- **Proper for a broad frequency range**
			- Reduced order models
		- Lanczos algorithm
			- **I**terative
			- Requires more memory and time
- **Response to acoustic or structural excitation** (Actran)
	- Method: steady state dynamic, modal
- **Absorptive materials: Biot's model**
- Global damping: complex sound speed based on reverberation time measurements

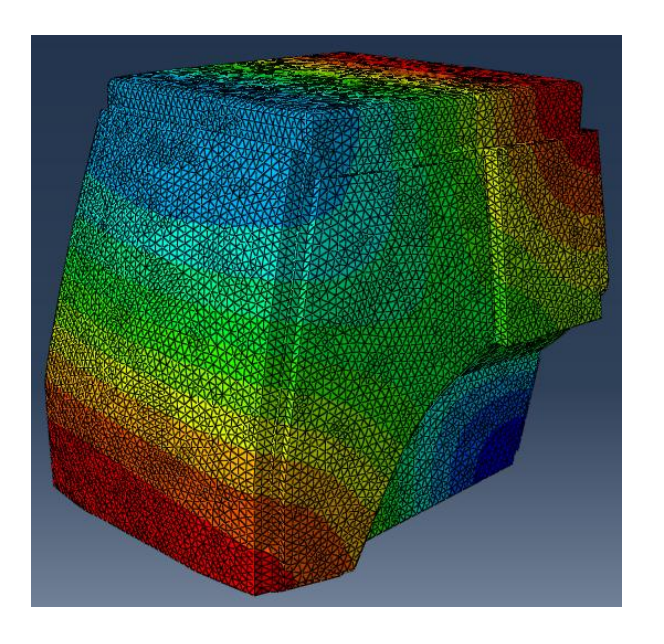

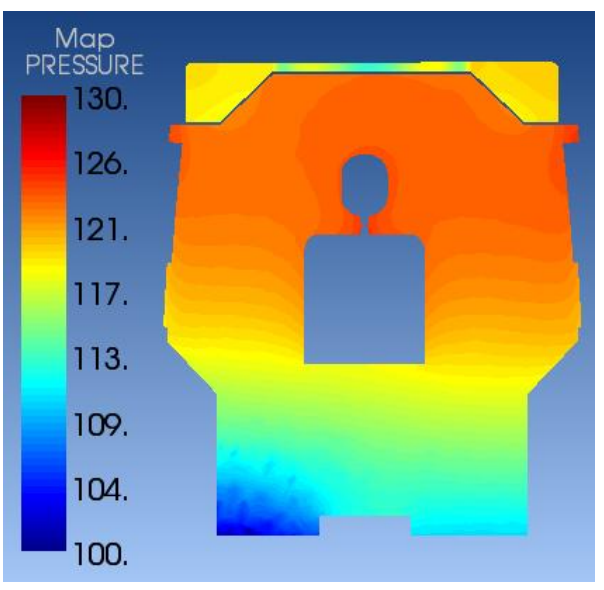

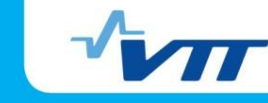

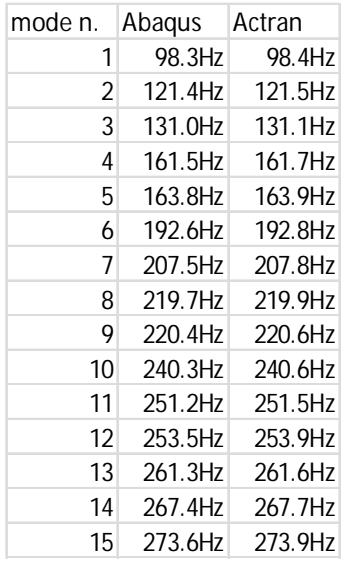

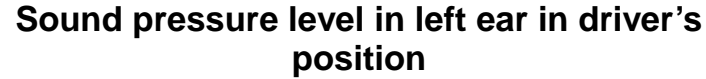

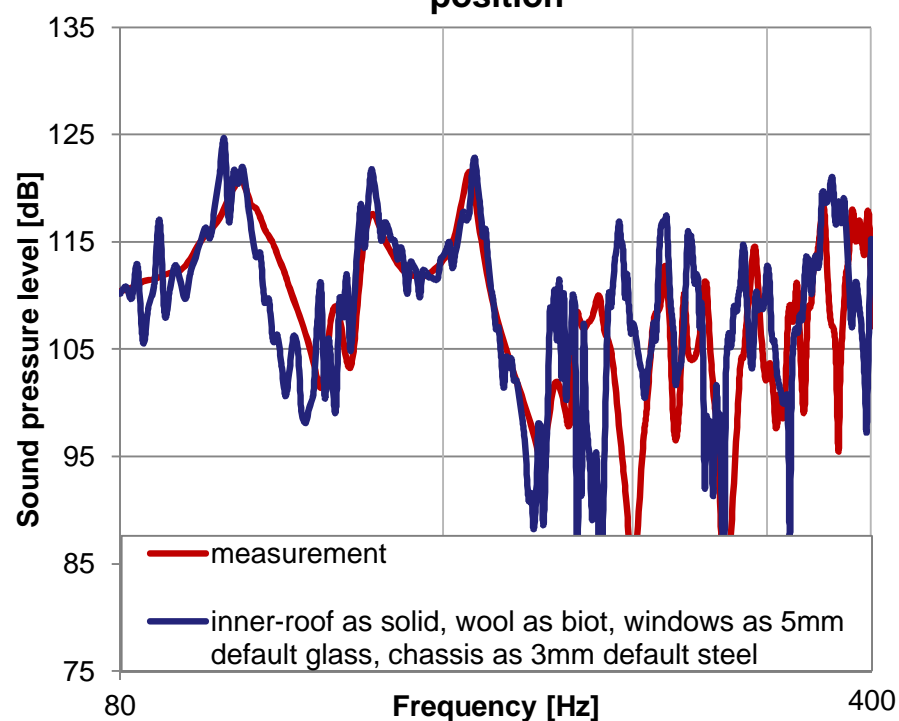

## **Model validation**

- **Modes of empty cabin, modeled in** Abaqus and Actran, are consistent
- Calculated field distributions with internal loudspeaker excitation rather similar to measured ones
	- **Amplitudes do not agree very** well
- **Response to structure-borne** sound and external diffuse sound field excitation not validated against measurements

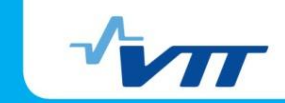

# **Modeling flowchart (1)**

- Modeling flowchart can be used in various stages of design
	- Conceptual design
	- **Embodiment design**
	- **Detail design**
- **The amount of structural details depends on the stage of design** 
	- In conceptual stage, model can be more simple
	- **In detail design stage, all acoustically remarkable details** should be included
- All parts of the flowchart are not necessary used in all stages of design

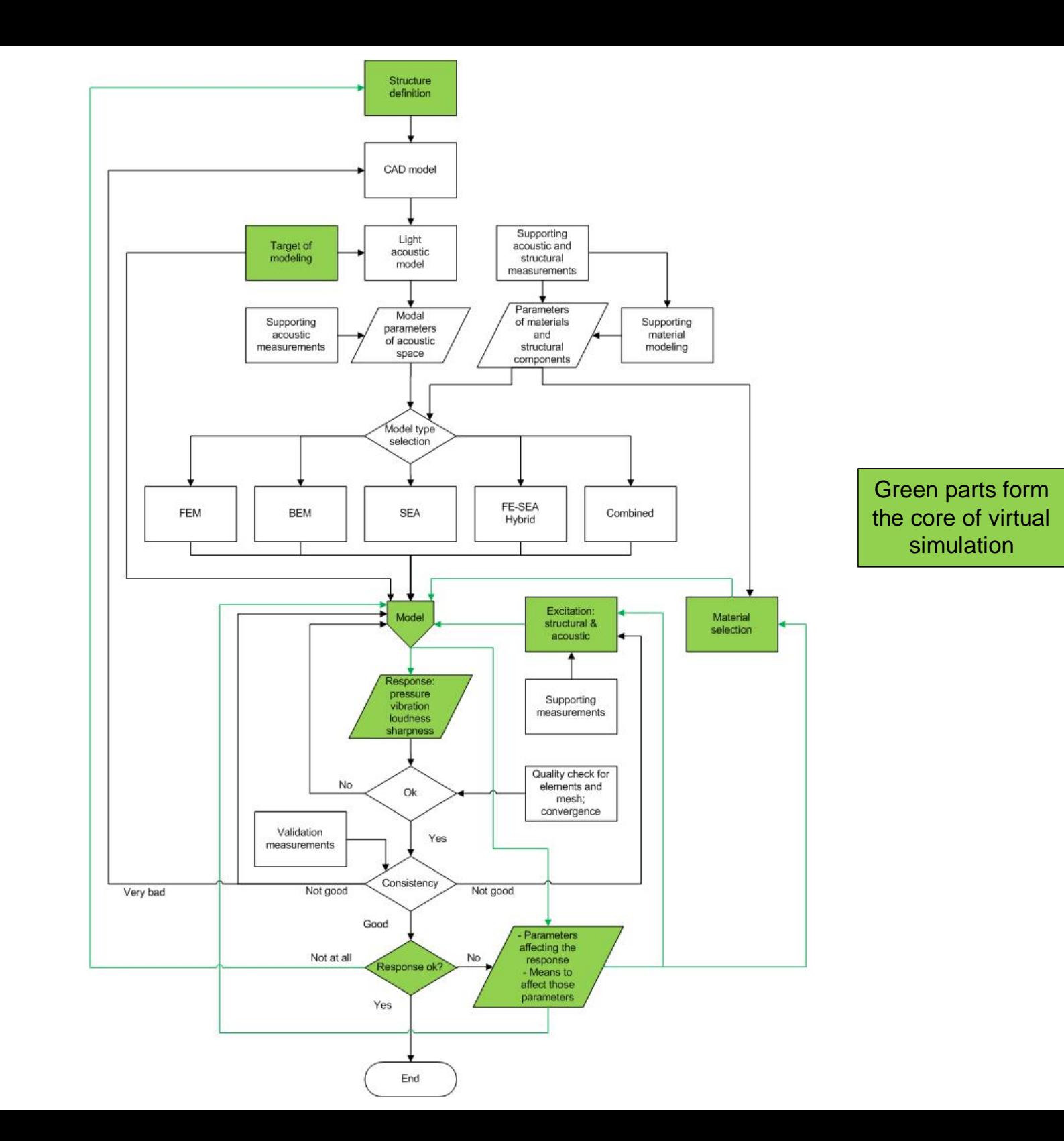

#### Modeling flowchart

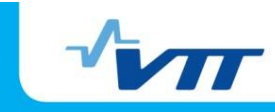

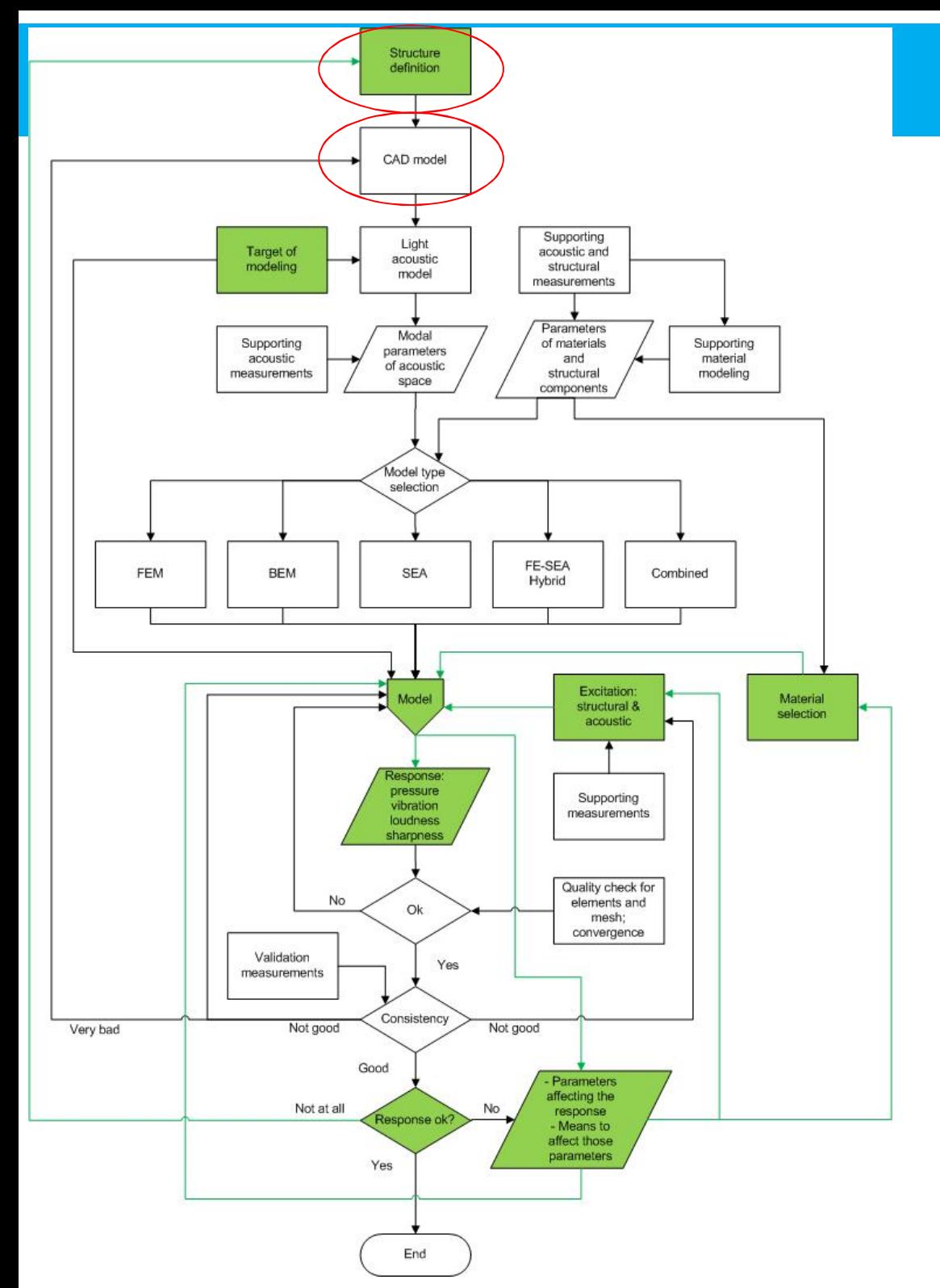

# **Modeling flowchart (3)**

- (Core of virtual simulation presented in green)
- **Structure definition**
- CAD model
	- **From industrial designer**
	- **Modified version for** acoustical purposes from industrial designer and modeler

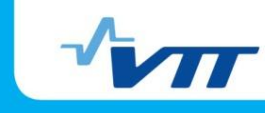

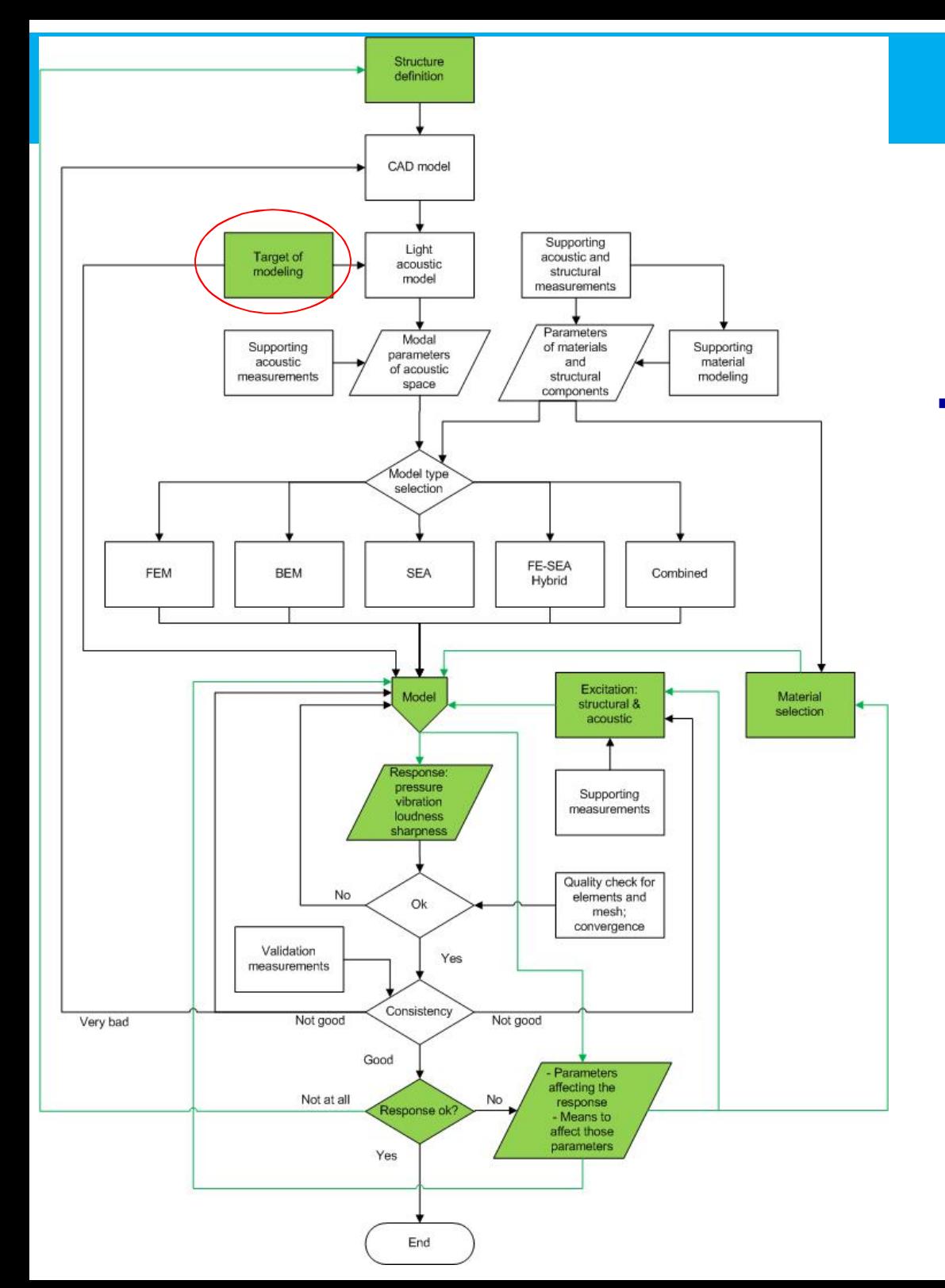

# **Modeling flowchart (4)**

- **Target of modeling from client and modeler** 
	- **Target depends on design stage** 
		- **Amount of structural details**
		- Necessary parts of flowchart to be used
	- What questions should be answered considering materials, e.g.
		- **Tailoring properties of inner roof**
		- **Selecting absorbents and their** locations
		- Other noise control treatments and their specifications
		- **Tailoring steel-bitumen** structures
		- **Effects of loss factors of steel** structures
		- Development of acoustic glasses
		- **Utilizing FE-SEA in subsystems** of bones and small air cavities

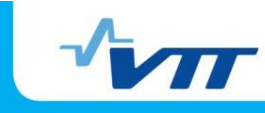

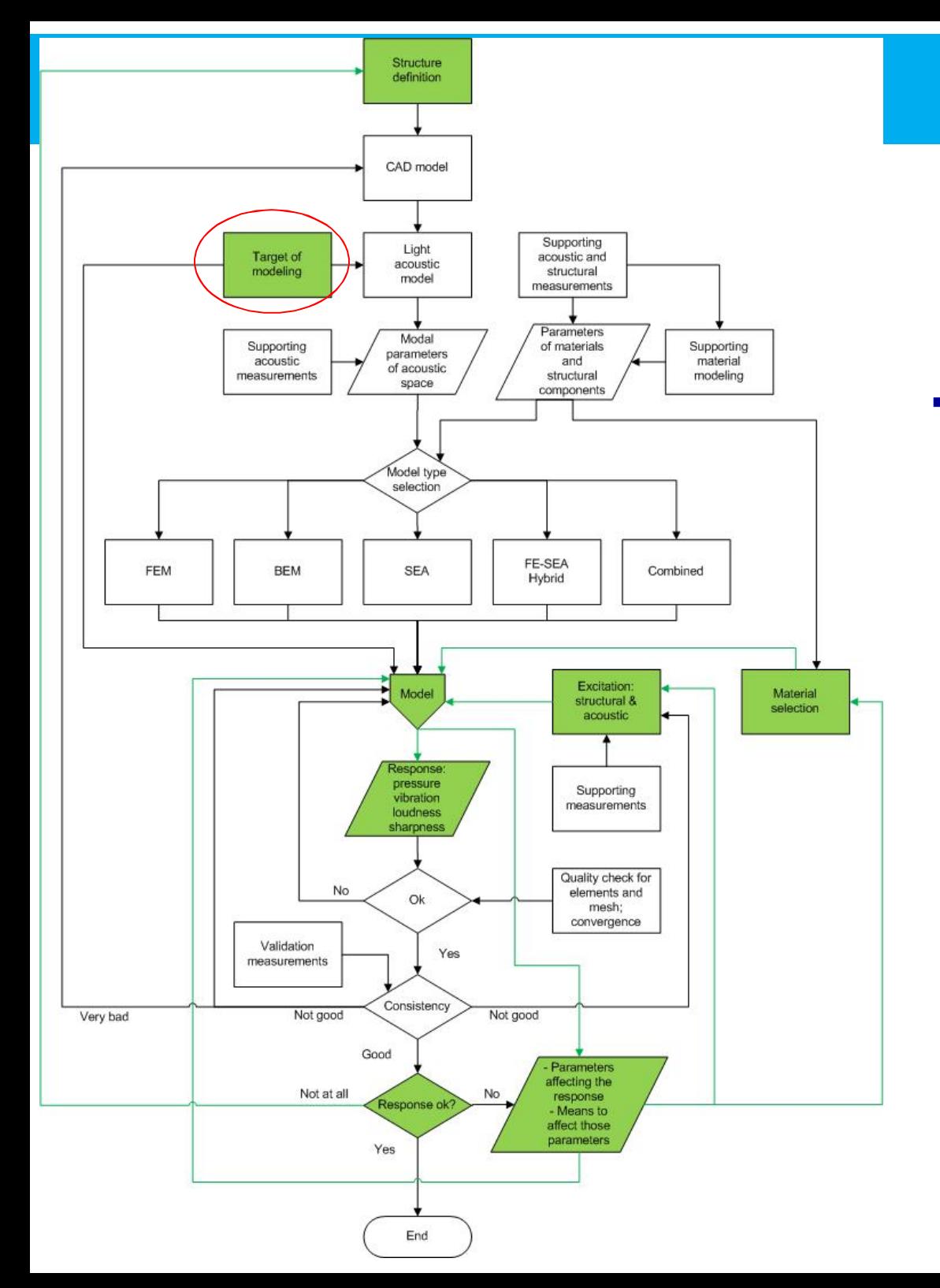

# **Modeling flowchart (5)**

- **Target of modeling from client and modeler** 
	- Environmental factors and proper excitation types
		- **Laboratory conditions diffuse** excitation
		- Operative situation operative excitations
		- Vibration / sound as excitation
	- **Desired response quantities** 
		- Environmental noise / cabin interior noise
		- **Figure 1** Frequency domain / time domain
		- **Frequency range**
		- Sound pressure / vibration / annoyance measures
			- **Mean values / distributions**

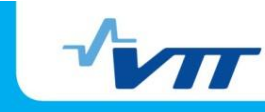

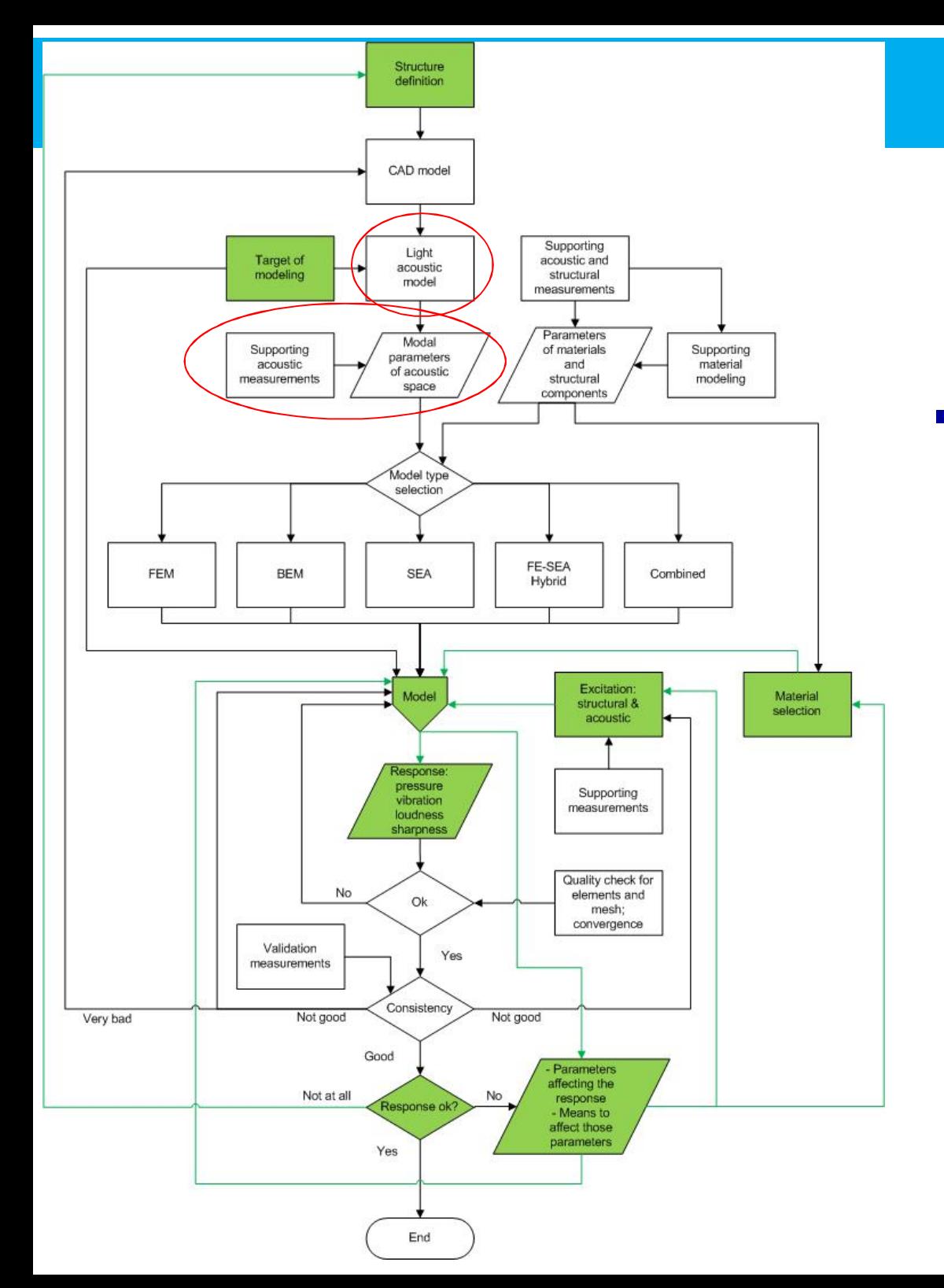

# **Modeling flowchart (6)**

- **Light acoustic model +** supporting acoustic measurements
	- Output: modal parameters of acoustic space
		- **Lowest** eigenfrequencies and  $modes \Rightarrow \text{modal}$ density
		- **Schröder frequency**

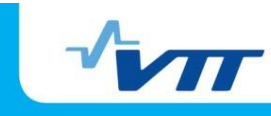

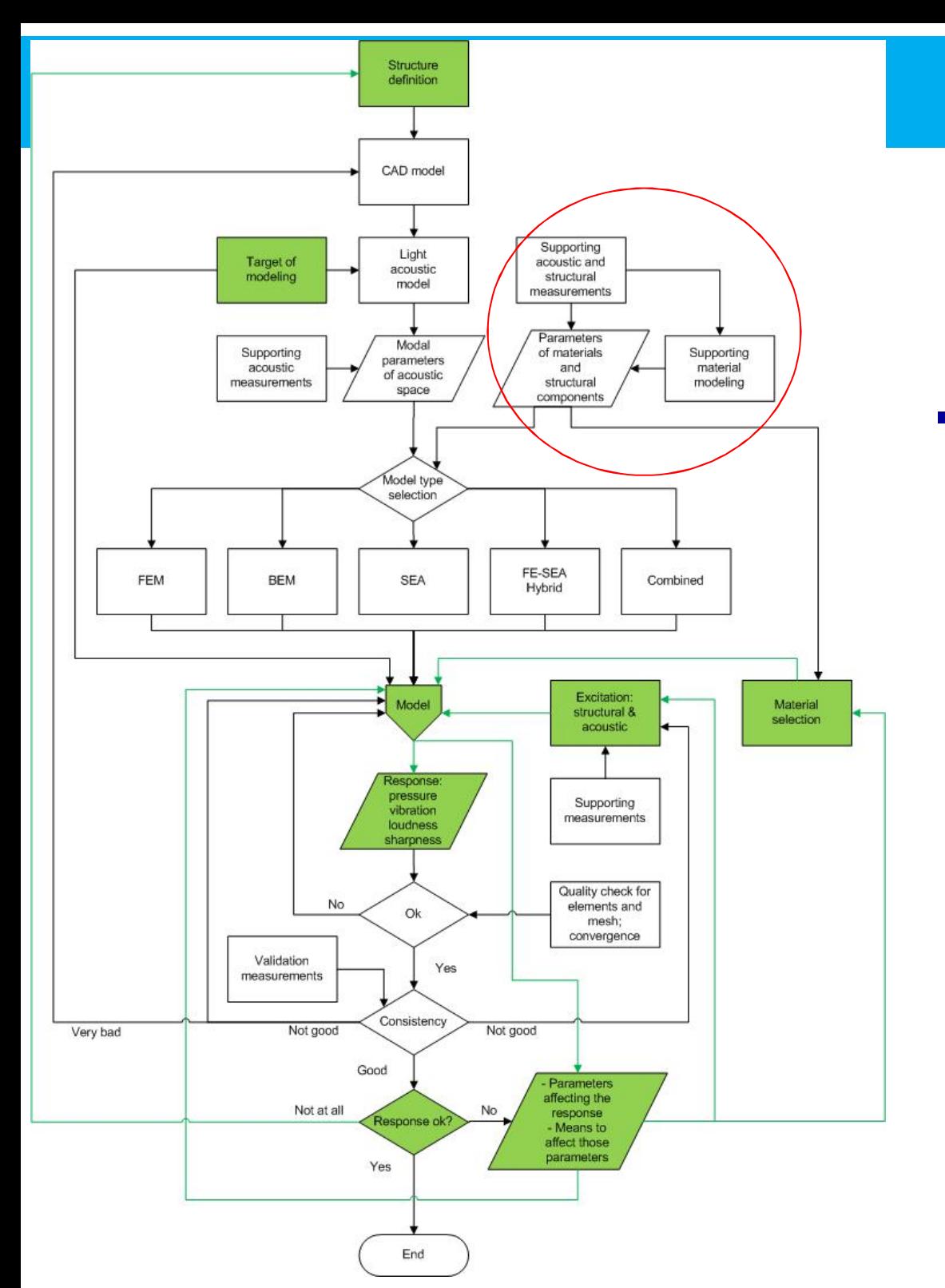

# **Modeling flowchart (7)**

- **Supporting acoustic and structural** measurements by client and/or modeler & supporting material modeling
	- Parameters of materials and structural components from client and/or modeler, and from measurements and modeling above
		- $\blacksquare$  Loss factors  $\Rightarrow$  modal overlap factors
		- **Elastic and other** parameters for later use

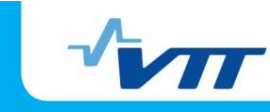

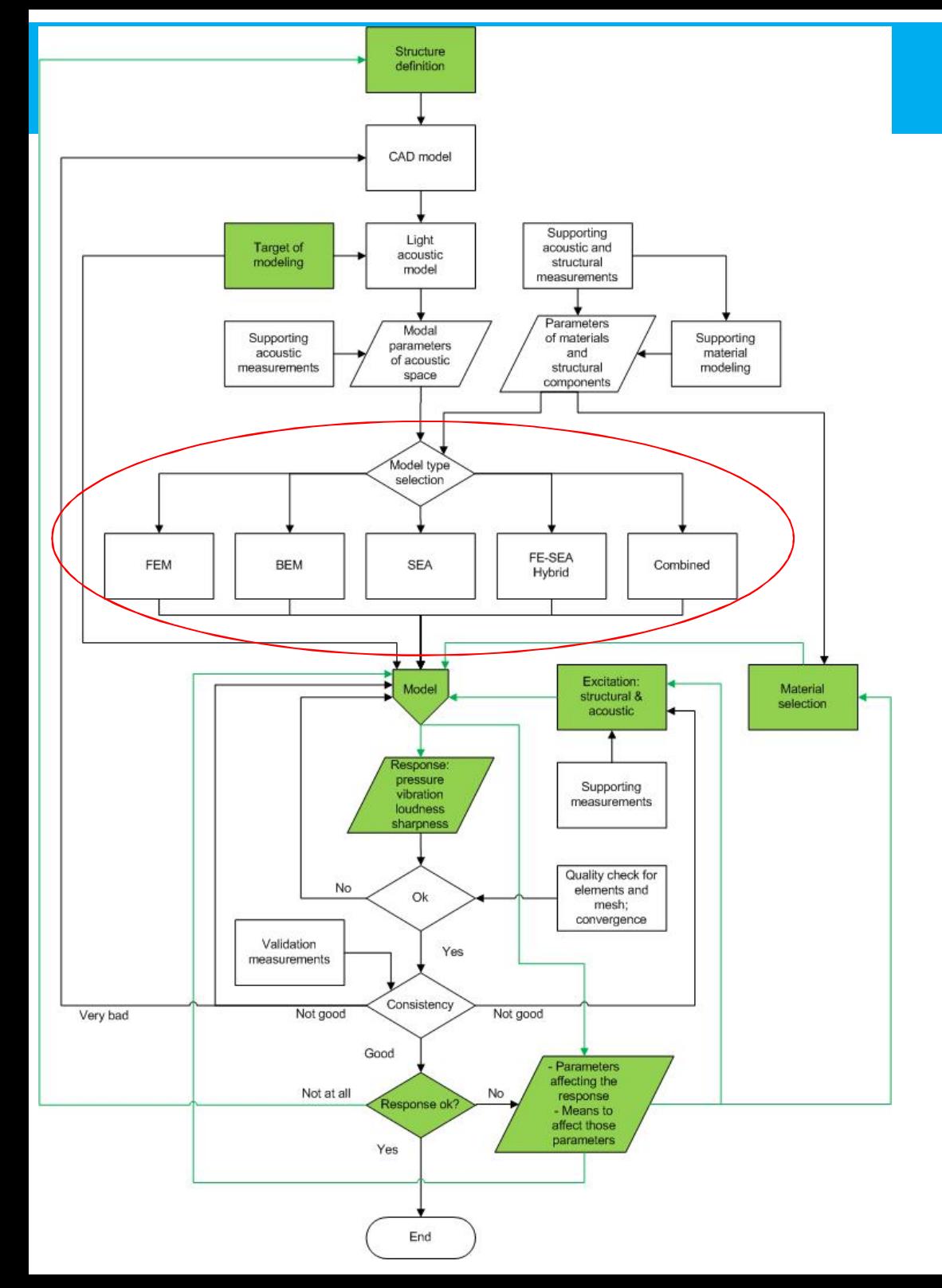

# **Modeling flowchart (8)**

- **Model type selection** 
	- FEM
	- $\blacksquare$  BEM
	- SEA
	- **FE-SEA Hybrid** 
		- **FEM and SEA** subsystems at the same frequency bands
	- Combined model
		- **FEM at low frequencies**
		- **SEA** at high frequencies

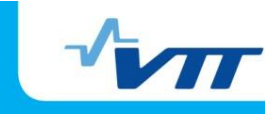

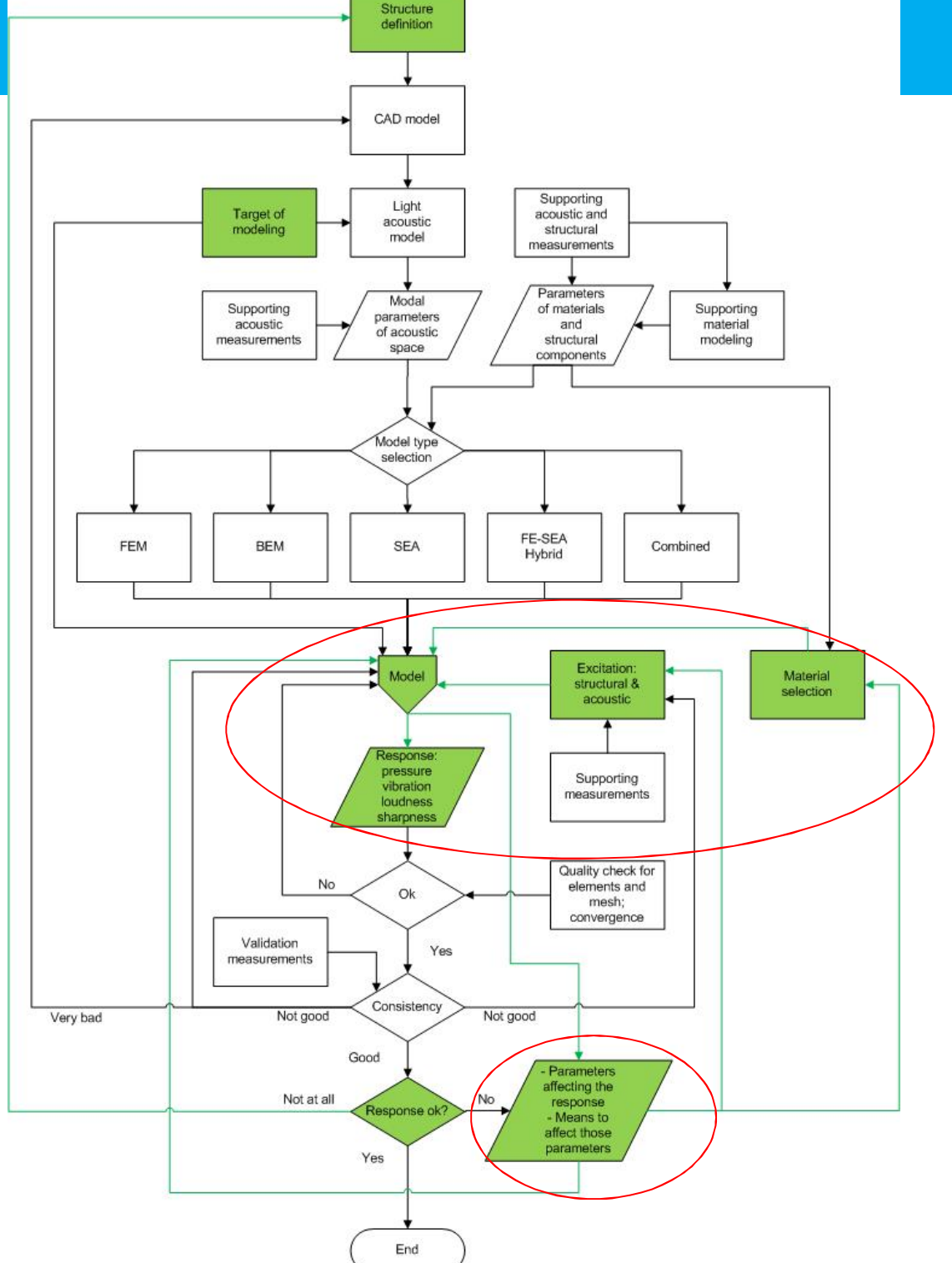

# **Modeling flowchart (9)**

- **Material selection by client and/or** modeler
- **Supporting measurements by client** and/or modeler
	- Structural and acoustic excitation definitions by client and/or modeler and from measurements above
- **Model definition** 
	- **Output response: sound** pressure, vibration, loudness, sharpness
	- Other output for later use

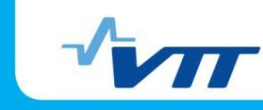

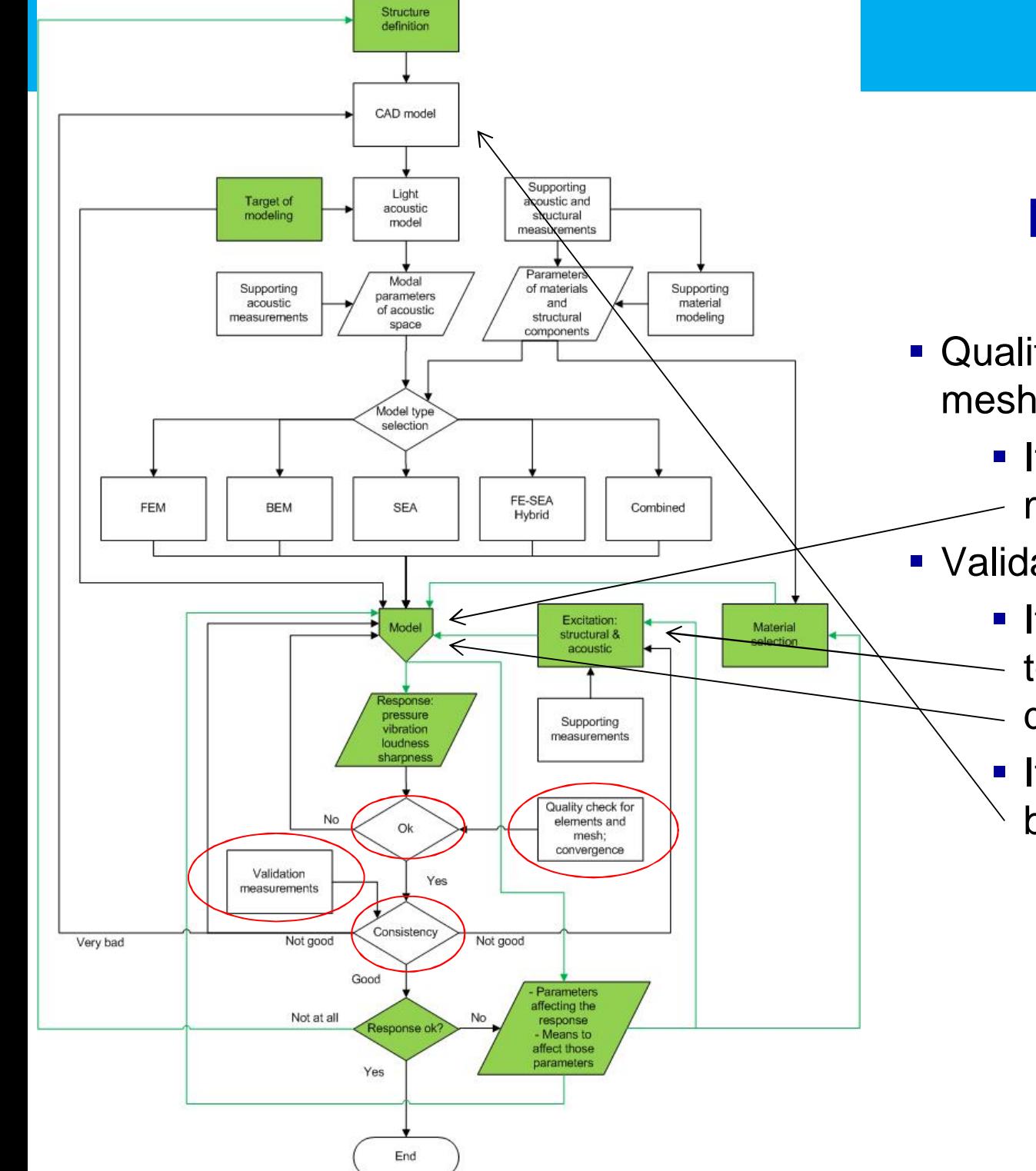

## **Modeling flowchart (10)**

- **Quality check for elements and** mesh, convergence study
	- **If not satisfactory, back to** model definition
- Validation measurements
	- **If consistency not good, back**
	- to excitation and model
	- definitions
	- **If consistency is very bad,** back to CAD model definition

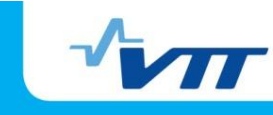

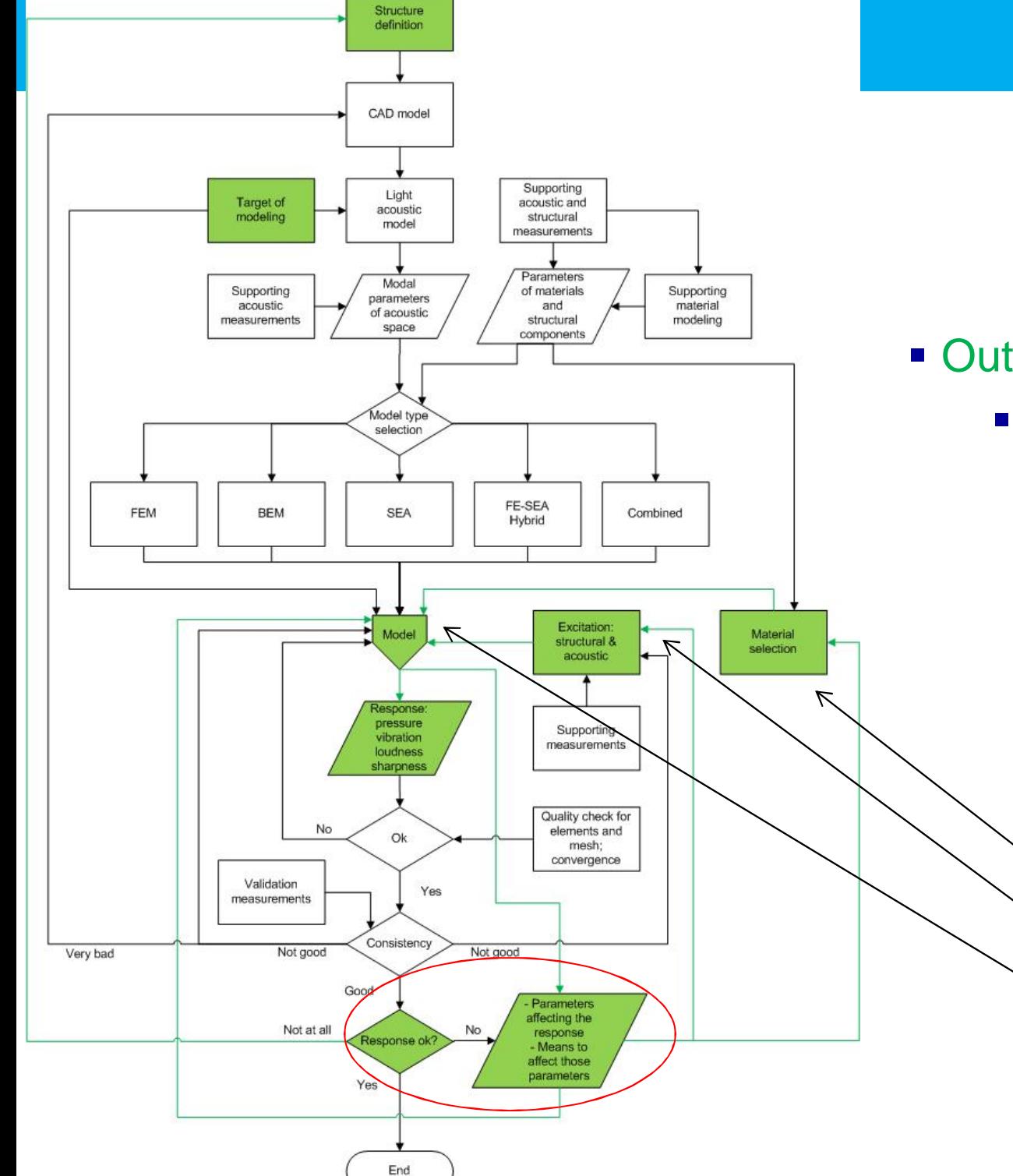

# **Modeling flowchart (11)**

- **Output response study** 
	- **If response not satisfactory** 
		- **Other output study** 
			- **Check parameters** affecting the response
			- **Check means to** affect those parameters
			- **Back to material** selection, and excitation and model definitions

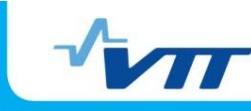

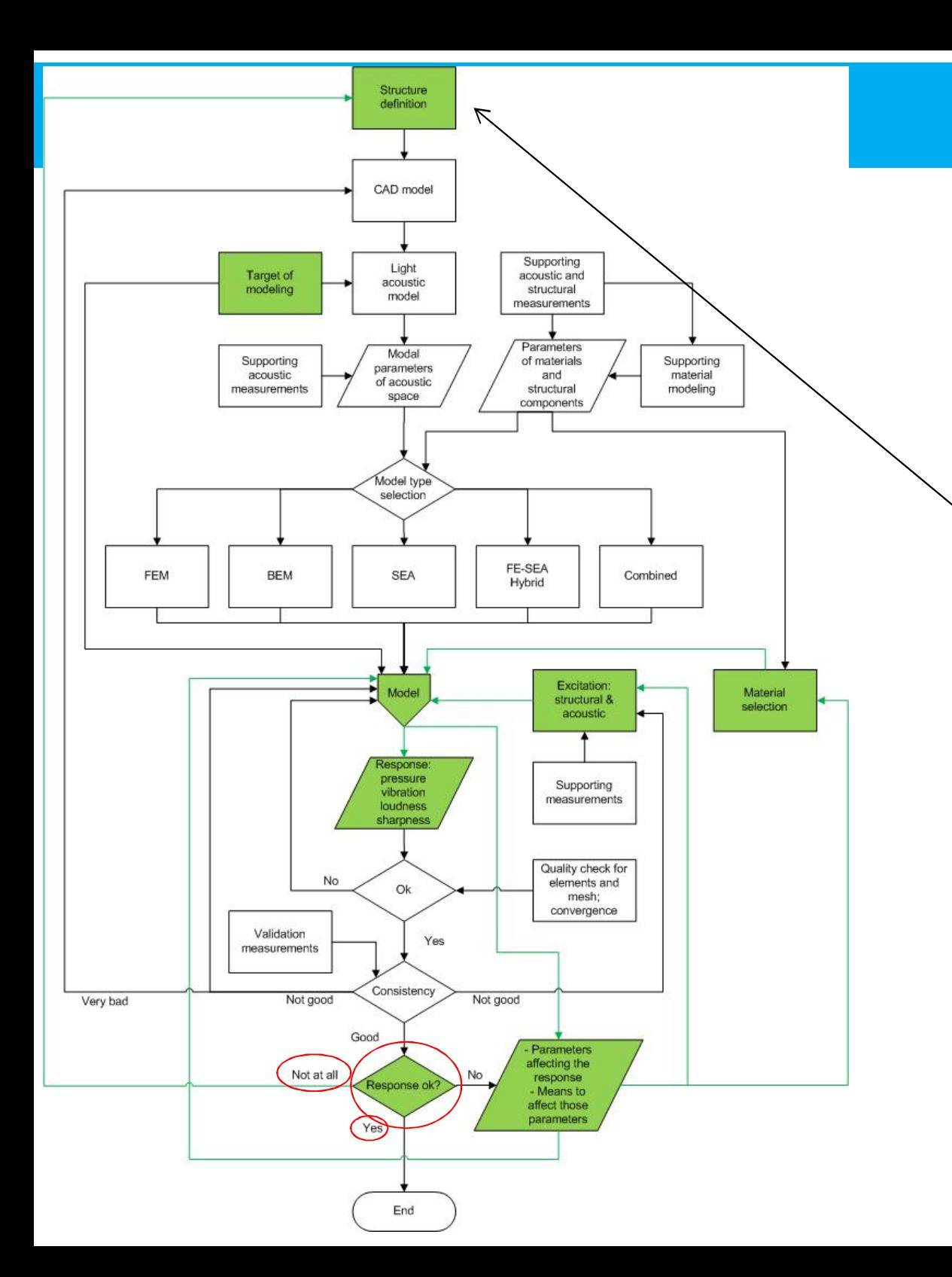

# **Modeling flowchart (12)**

- **If response not satisfactory** at all, back to structure definition
- **If response ok, virtual** simulation can be ended

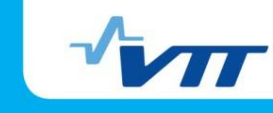

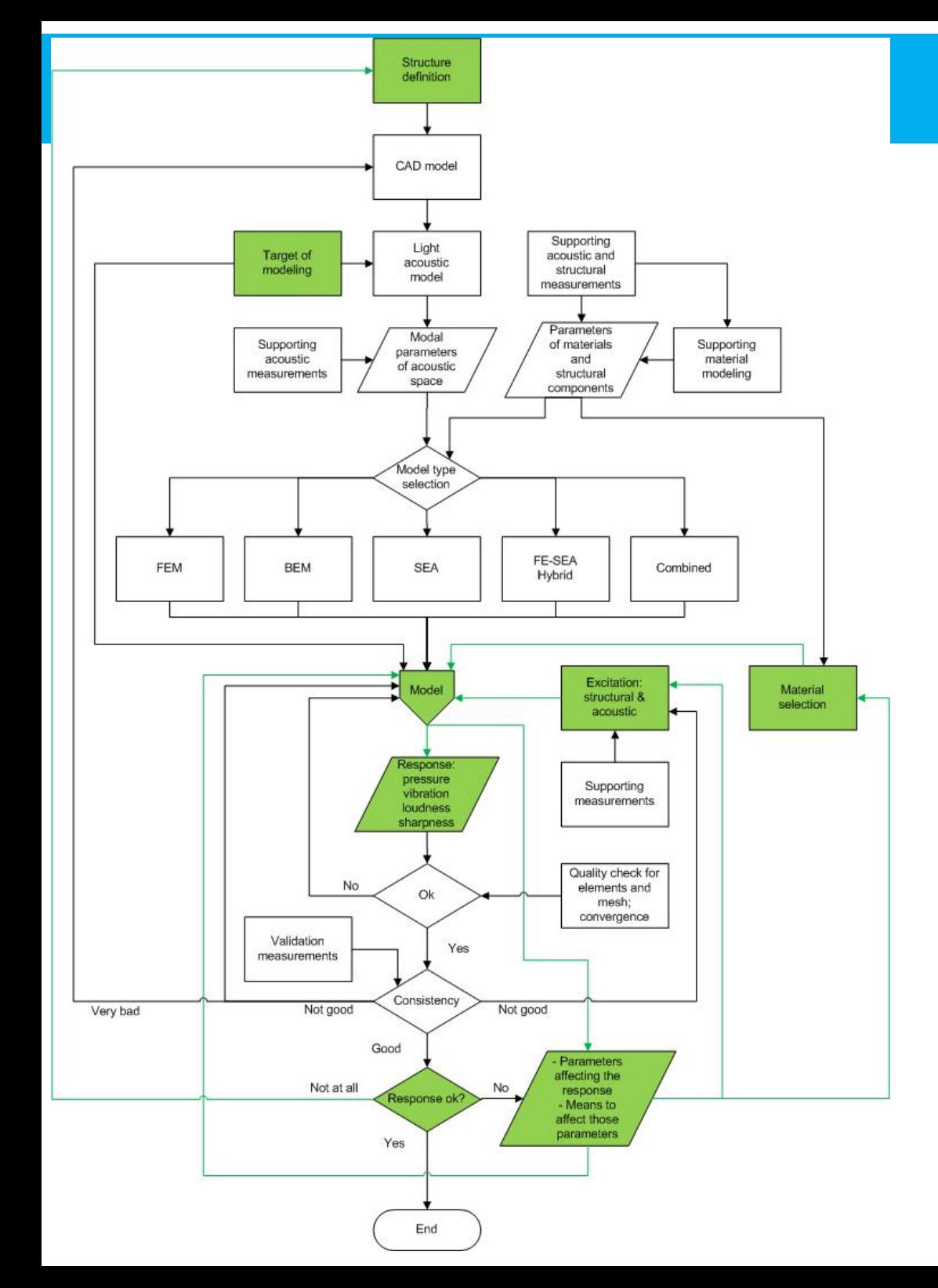

## **Modeling flowchart (13) Core of virtual simulation**

- **Structure definition**
- **Target of modeling**
- **Material selection**
- Structural and acoustic excitation definitions
- **Nodel definition** 
	- Output response: sound pressure, vibration, loudness, sharpness
	- **•** Other output
- Output response study
	- **If response not satisfactory** 
		- Other output study
			- Check parameters affecting the response
			- Check means to affect those parameters
			- Back to material selection, and excitation and model definitions
	- **If response not satisfactory at all, back to** structure definition
		- Changes in structure

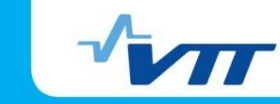

## **Conclusions**

- **Compared software:** 
	- Comsol Multiphysics, Va One, Abaqus, Actran
- **Basic software selected:** 
	- Actran
		- **FEM** in frequency domain
		- **Biot's model used for absorptive materials**
	- CAD data simplified and repaired, and mesh done in Ansys
- Modes and eigenfrequencies of empty cabin, Abaqus vs. Actran, are consistent
- Calculated field distributions with internal loudspeaker excitation rather similar to measured ones
- General modeling flowchart for vibroacoustic simulations has been developed

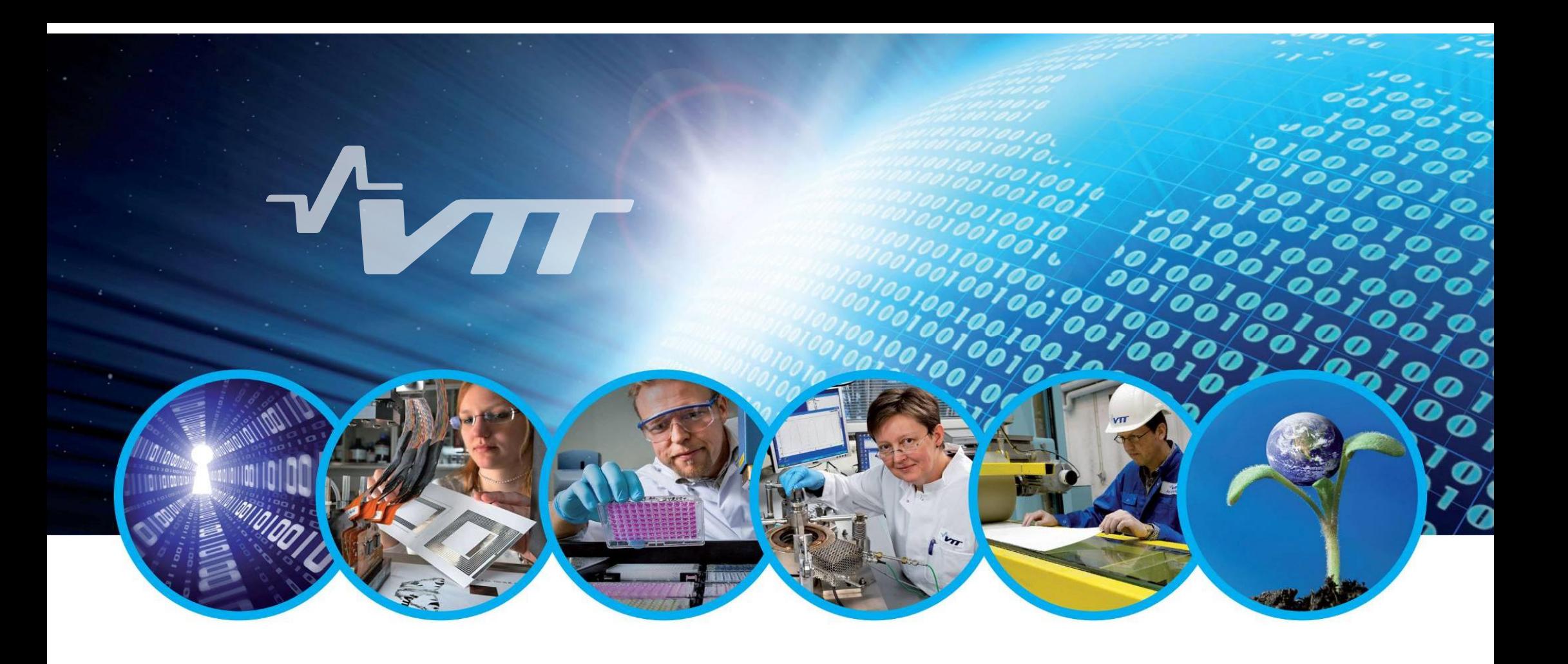

# **VTT creates business from technology**